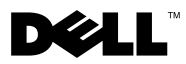

# Despre avertismente

AVERTISMENT: Un AVERTISMENT indică un pericol potenţial de deteriorare a bunurilor, de vătămare corporală sau de deces.

# Dell Precision™ T7500/T7500n Informaţii despre configurare şi funcţii

## Vedere din faţă şi din spate

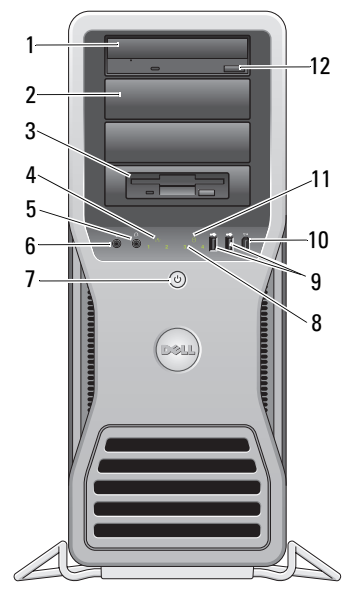

- 
- 
- conector căşti 6 conector microfon
- buton de alimentare, indicator luminos de alimentare
- 9 conectori USB 2.0 (2) 10 conector IEEE 1394
- 

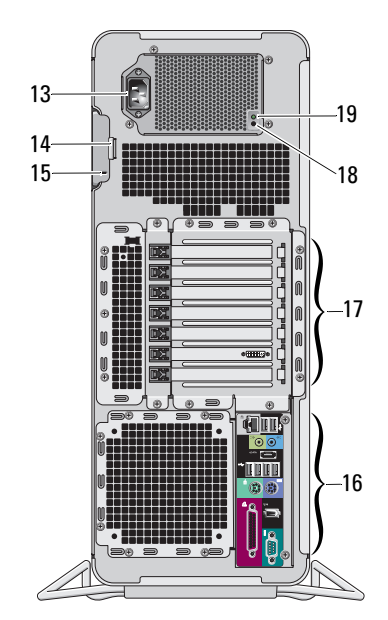

- unitate optică 2 capac unitate optică
- compartiment flexibil 4 indicator luminos de integritate a conexiunii
	-
	- lumini de diagnosticare (4)
		-
- 11 lumină de activitate a unității 12 buton de ejectare al unității optice

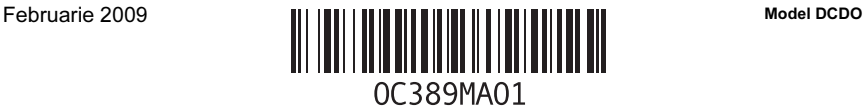

- 
- 
- 17 sloturi de extensie pentru carduri (7) 18 buton de diagnosticare a sursei de alimentare
- 19 lumină de diagnosticare a sursei de alimentare
- 13 conector alimentare 14 dispozitiv de blocare pentru carcasă şi lacăt
- 15 slot cablu de securitate 16 conectori pentru panoul din spate
	-

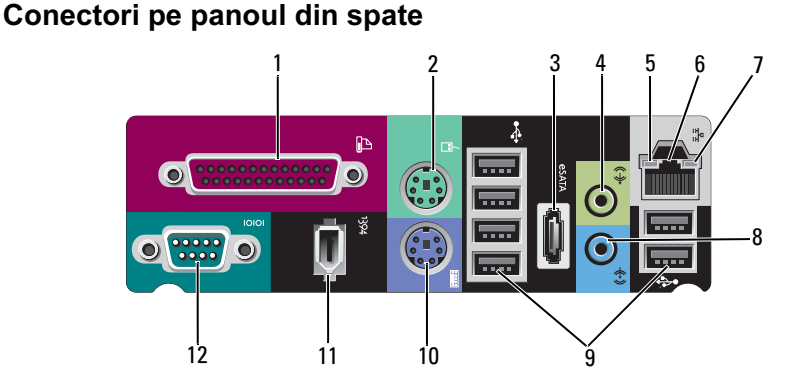

- 
- 
- 5 lumină de activitate a retelei 6 conector adaptor de retea
- 7 indicator luminos de integritate a conexiunii
- 
- 11 conector IEEE 1394 12 conector serial
- 1 conector paralel 2 conector mouse PS/2
- 3 conector eSATA 4 conector pentru ieşire audio
	-
	- 8 conector pentru intrare audio
- 9 conectori USB 2.0 (6) 10 conector tastatură PS/2
	-

### Configurare rapidă

AVERTISMENT: Înainte de a iniția oricare dintre procedurile indicate în această sectiune, cititi instructiunile de sigurantă livrate împreună cu calculatorul. Pentru informaţii suplimentare despre cele mai bune practici, consultaţi www.dell.com/regulatory\_compliance.

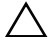

ATENŢIONARE: Nu instalaţi calculatorul într-un spaţiu în care circulaţia aerului este limitată, insuficientă sau lipseşte. Restricţionarea curentului de aer are impact asupra performantei calculatorului, putând cauza supraîncălzirea acestuia. În cazul în care calculatorul este instalat într-un colt pe un birou, lăsati cel putin 5,1 cm distanţă între partea din spate a calculatorului şi perete pentru a permite curentul de aer necesar unei ventilatii adecvate.

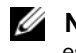

**NOTĂ:** Ștergeți mereu praful de pe grilajul din partea din spate a calculatorului când este necesar.

 $\mathbb Z$  NOTĂ: S-ar putea ca unele dispozitive prezentate să nu fie incluse dacă nu le-ați comandat.

- 1 Conectaţi monitorul utilizând unul dintre următoarele cabluri:
	- a Cablul adaptor Y pentru două monitoare b Cablul DVI alb

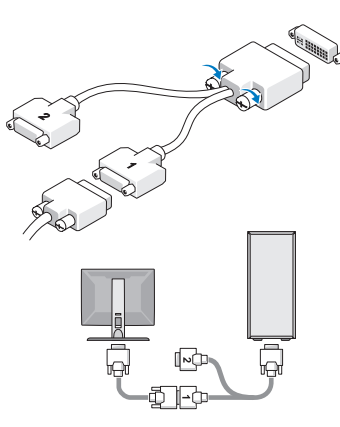

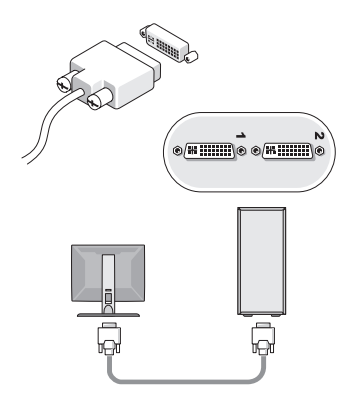

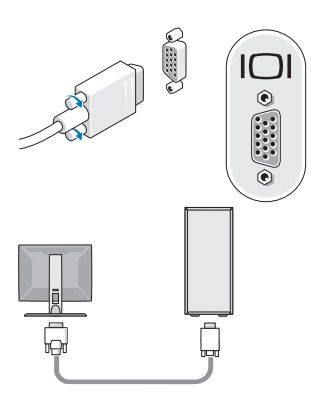

c Cablul VGA albastru d Cablul VGA albastru la un adaptor DVI

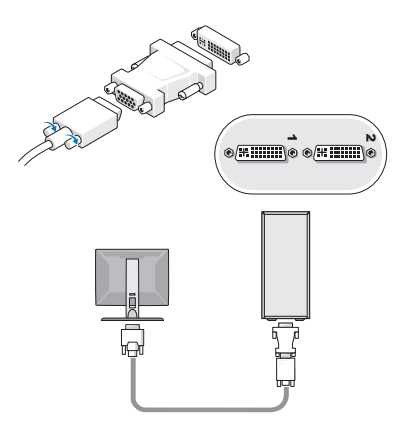

e Cablul DisplayPort

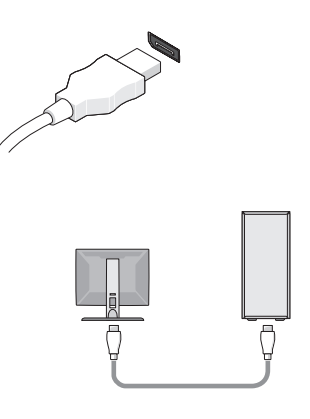

f DisplayPort la un adaptor DVI

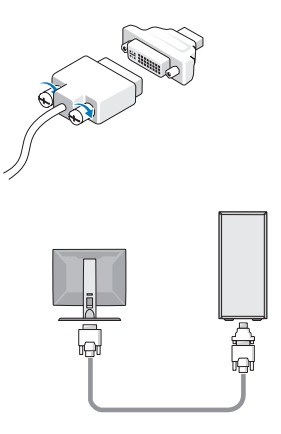

g DisplayPort la un adaptor VGA

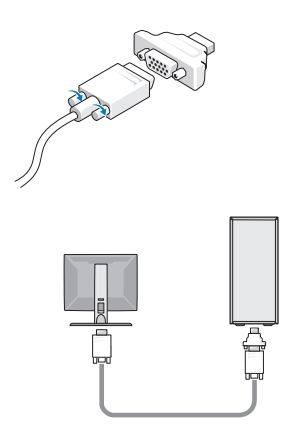

2 Conectaţi un dispozitiv USB, cum ar fi o tastatură sau un mouse.

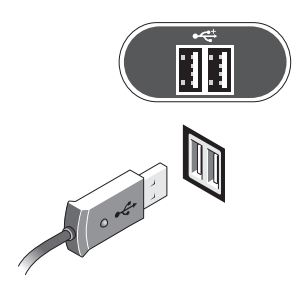

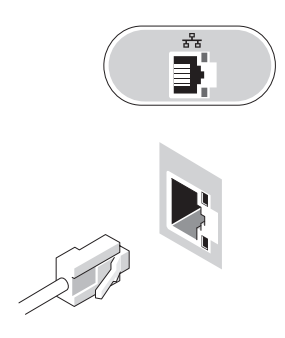

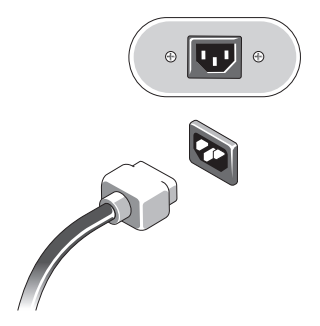

3 Conectaţi cablul de reţea. 4 Conectaţi modemul (dacă este instalat).

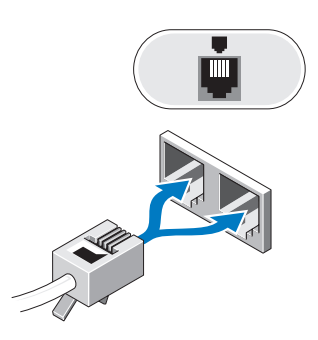

5 Conectaţi cablurile de alimentare. 6 Apăsaţi pe butoanele de alimentare ale monitorului şi ale calculatorului.

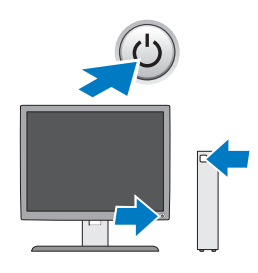

## **Specificații**

 $\mathbb Z$  NOTĂ: Specificațiile următoare sunt exclusiv cele a căror livrare împreună cu calculatorul este stipulată de lege. Pentru o listă curentă și completă a specificatiilor calculatorului dvs., vizitați support.dell.com.

#### Procesor

Tip Intel<sup>®</sup> Dual-Core Xeon<sup>®</sup>, seria 5500 Intel® Quad-Core Xeon®, seria 5500

#### Informaţii sistem

Chipset sistem Intel 5500/5520

Mărime magistrală de date 64 de biti

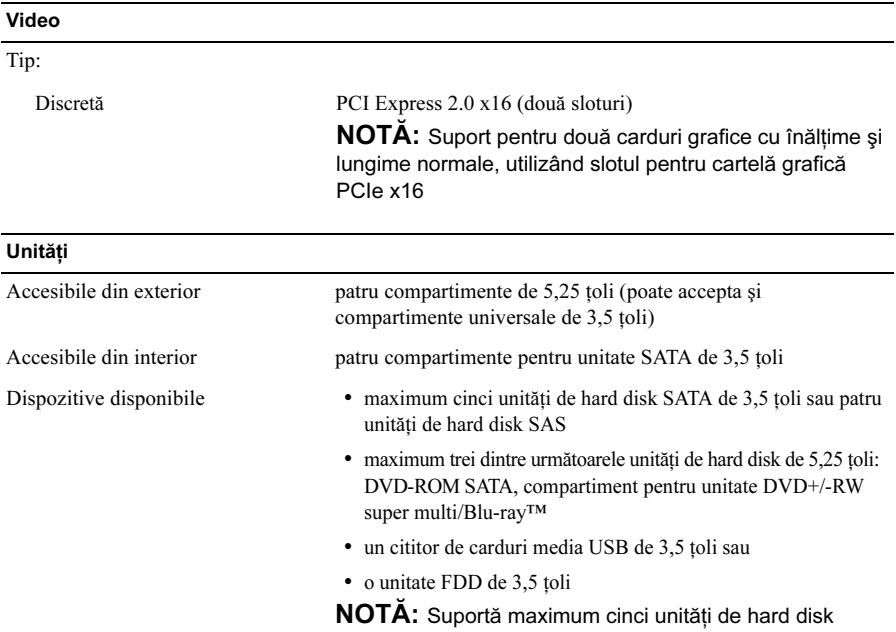

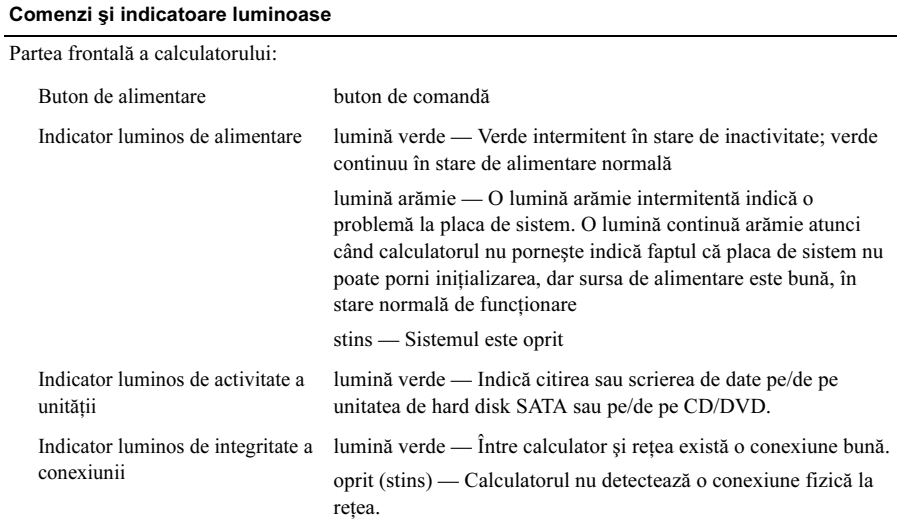

#### Comenzi şi indicatoare luminoase (continuare)

Partea din spate a calculatorului:

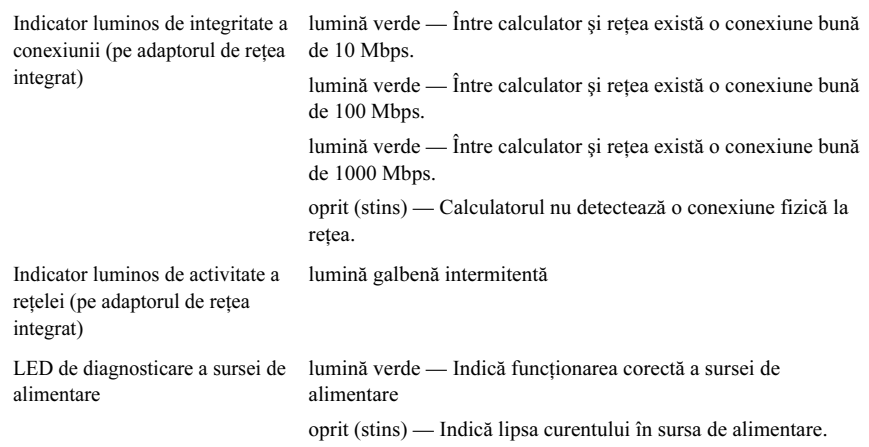

#### Alimentare

Sursă de alimentare cu c.a.:

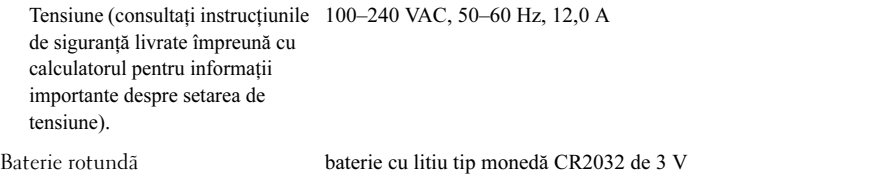

#### Date fizice

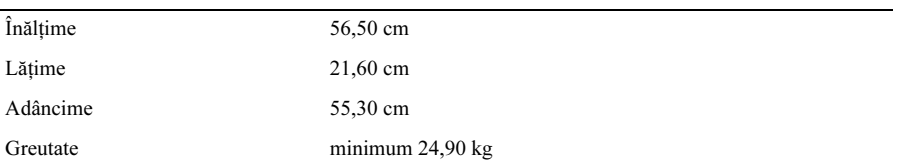

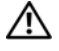

AVERTISMENT: Calculatorul dvs. este greu și poate fi dificil de manevrat. Cereți ajutorul înainte de a încerca să îl ridicati, să îl mutati sau să îl înclinati. Calculatorul trebuie ridicat de două persoane. Ridicaţi-l în mod corespunzător pentru a evita rănirea. Evitaţi să vă aplecaţi de spate atunci când îl ridicaţi.

#### Specificaţii de mediu

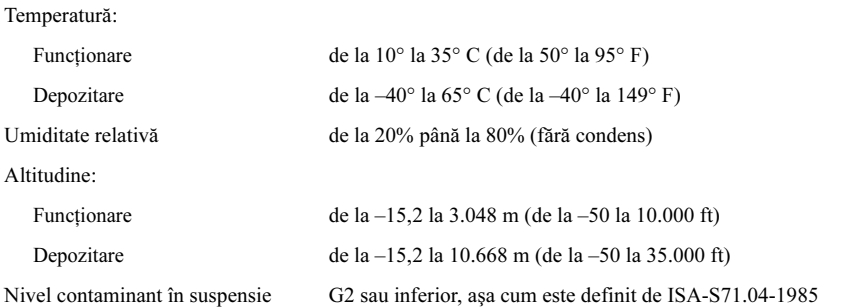

### Găsirea mai multor informaţii şi resurse

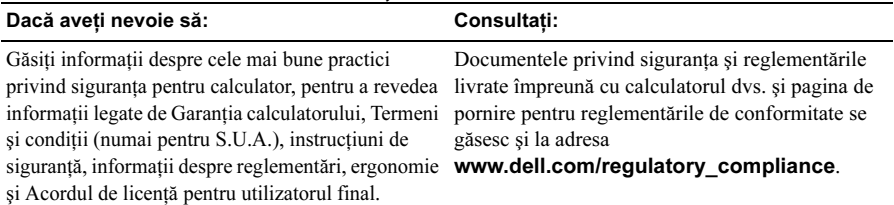

<sup>—&</sup>lt;br>Informațiile din acest docun<br>© 2009 Dell Inc. Toate drept<br>Este strict interzisă reproduce Informatiile din acest document pot fi modificate fără notificare. © 2009 Dell Inc. Toate drepturile rezervate. Tipărit în Irlanda.

Este strict interzisă reproducerea sub orice formă a acestor materiale, fără autorizaţia scrisă a Dell Inc.

Mărcile comerciale utilizate în acest text: Dell, logo-ul DELL, și Dell Precision sunt mărci comerciale ale Dell Inc.; Intel este o marcă comercială înregistrată a Intel Corporation în S.U.A. şi în alte ţări; Blu-ray Disc este o marcă comercială a Blu-ray Disc Association.

Alte mărci comerciale şi denumiri comerciale pot fi utilizate în acest document pentru referire fie la entitățile care au drepturi asupra mărcilor și denumirilor, fie la produsele acestora. Dell Inc. neagă orice interes de proprietate asupra mărcilor comerciale și denumirilor comerciale cu exceptia celor care îi apartin.